## **Experiences with ICON-CLM** and its starter package

CLM-Community Assembly, 16-20 September 2019, Paestum, Italy

Burkhardt Rockel Trang van Pham Klaus Keuler

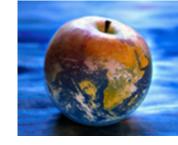

Climate Limited-area Modelling Community

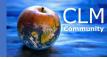

### Thanks to Trang Van Pham !!

who did by far the most work in getting a first version of ICON-CLM and the necessary run scripts running.

### Compiling

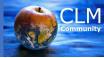

#### COSMO

#### ICON

Fopts

mh-OS (mh-linux on mistral/DKRZ)

## Options for different systems in directory LOCAL

Options for different systems in file mh-linux

make

configure build\_command

### Initial & Boundary Conditions (Reanalyses and GCMs)

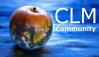

| COSMO                                                                           | ICON                                                             |
|---------------------------------------------------------------------------------|------------------------------------------------------------------|
| all through INT2LM                                                              | horizontal mapping by iconremap<br>all other preparation in ICON |
| In the beginning of COSMO (past)<br>lec2lm=TRUE for IFS<br>(yinput_model='IFS') | In the beginning of ICON (today)<br>init_mode = 2 (IFS I&B)      |
| COSMO (today)<br>lcm2lm=TRUE for Climate Standard<br>(yinput_model='CM')        | ICON (future)<br>init_mode = 8 ???                               |

#### Only IFS as I&B for ICON presently !!

Work around for pressure-hybrid vert. coordinates B&I: ccaf2icaf

**Z0** 

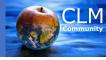

```
red: mandatory COSMO
Т
                                                      red+blue: mandatory ICON
U
                                                      green: optional ICON
V
QV
LNSP (or from PS)
FIS (or from HSURF)
FR LAND
T SKIN
W -- set to 0
FI lowest level -- set to FIS
QC -- set to 0
QI -- set to 0
W I -- set to 0
T SNOW -- T SKIN
W SNOW -- set to 0
RHO_SNOW -- set to 250 (where W_SNOW > 0)
T_SO -> STL1, STL2, STL3, STL4 -- artificial profile calculated from T_SKIN
W SO, W SO REL -> soil moisture index SMIL1, SMIL2, SMIL3, SMIL4 c -- set to 0
ALB SNOW
```

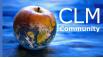

T U V QV LNSP (or from PS) W -- set to 0 FI lowest level -- set to FIS QC -- set to 0 QI -- set to 0

## **Starter Package**

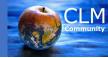

The starter package is structured similar to that one for CCLM.

Chain mode (subchain) works like for CCLM.

COSMO

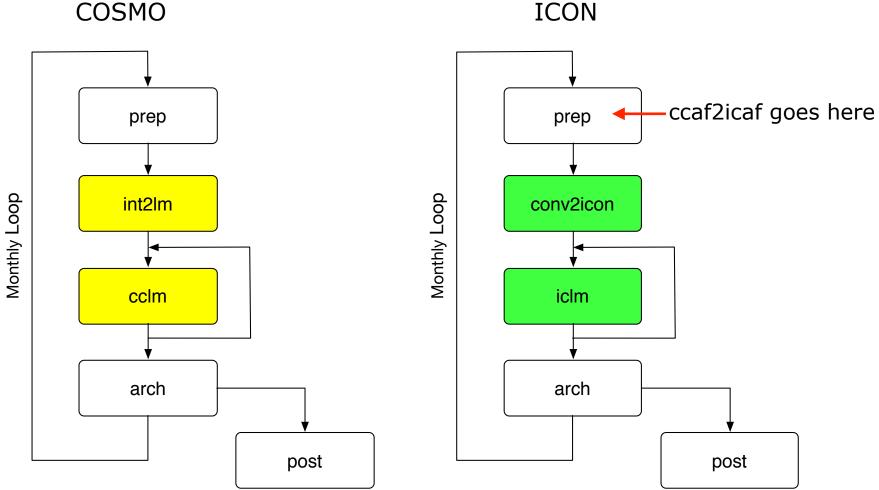

8

# **Some Results**

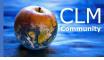

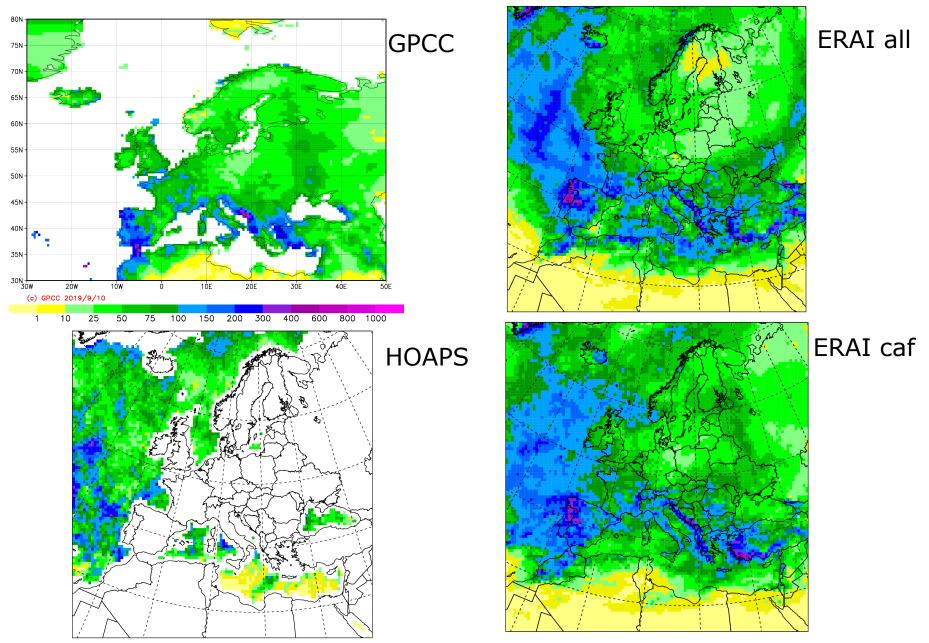

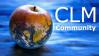

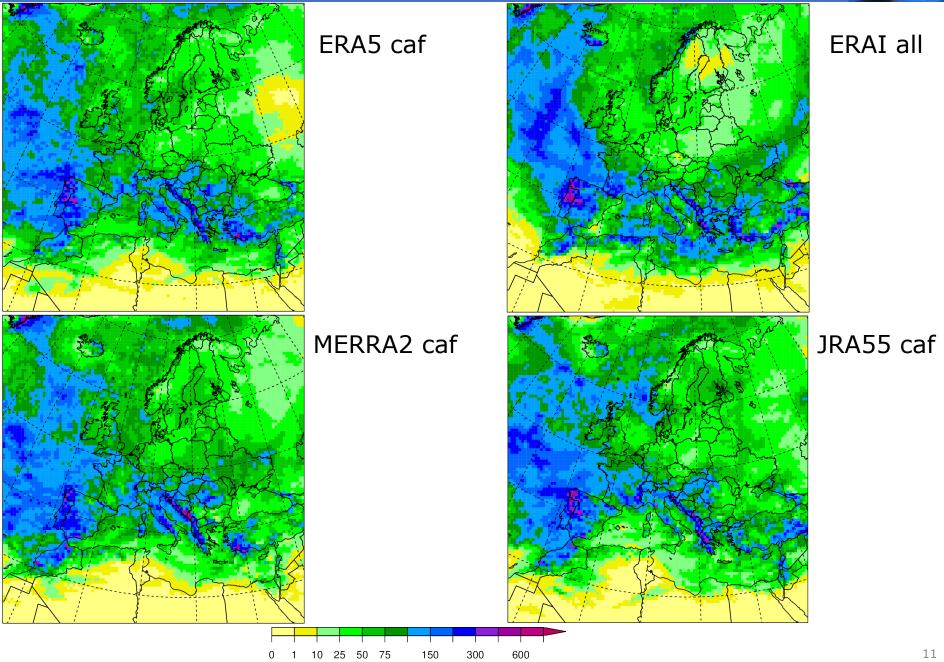

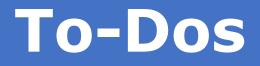

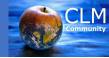

#### Join PG ICON ! Put a small piece in the puzzle!

Open Tasks:

https://redc.clm-community.eu/projects/pgicon/wiki/Status\_of\_ICON\_development

# **Thank You!**